**Subject : Data Engineering With Python Group: BSC(MSDS)-II SEMESTER III** 

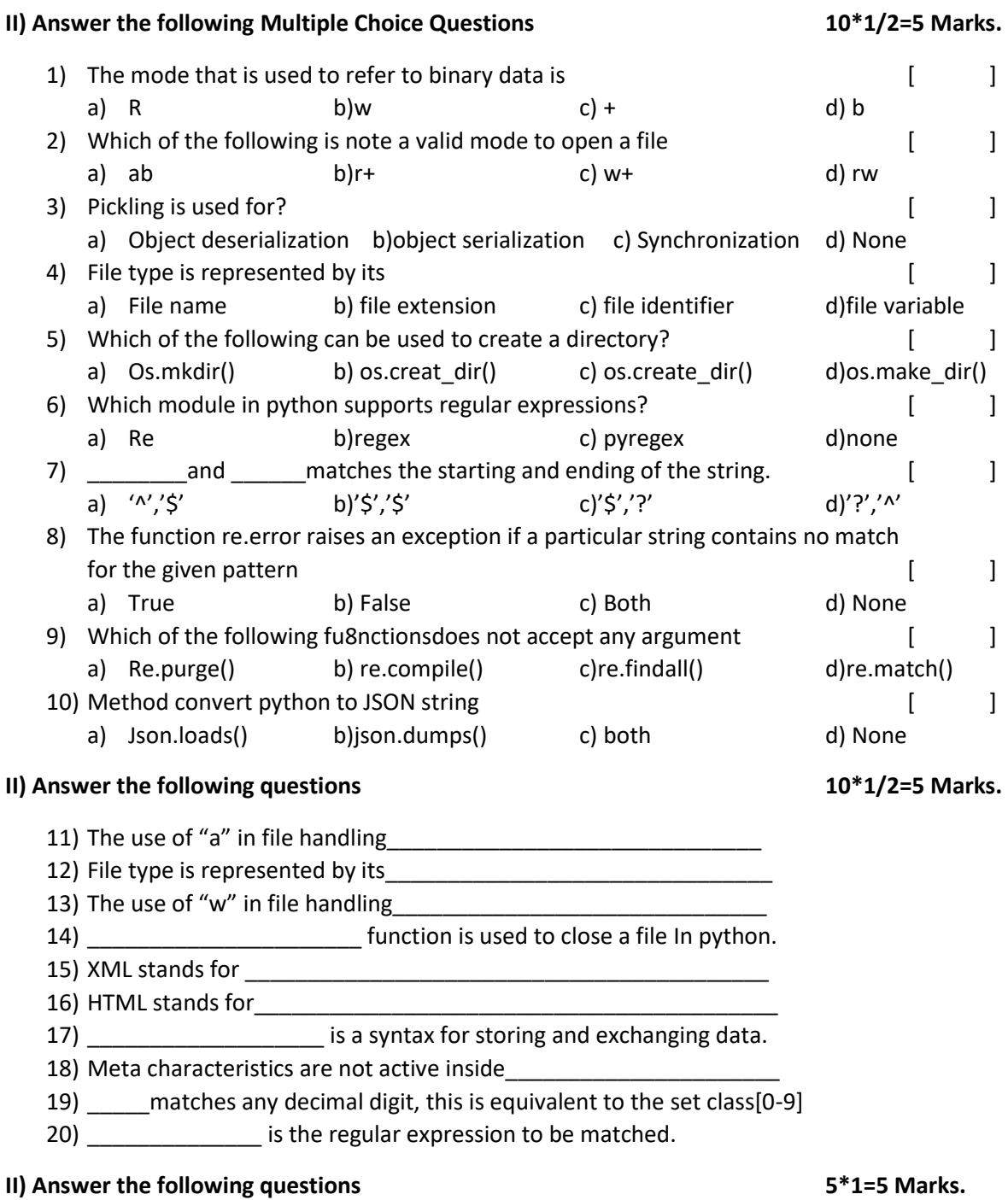

21) List the data analysis sequences.

23) What is unpicking ()?

24) NLP Techniques.

25) Define globe module.

**IV)** Assignment **5 Marks.**